## **Porc au caramel au thermomix**

## **Informations**

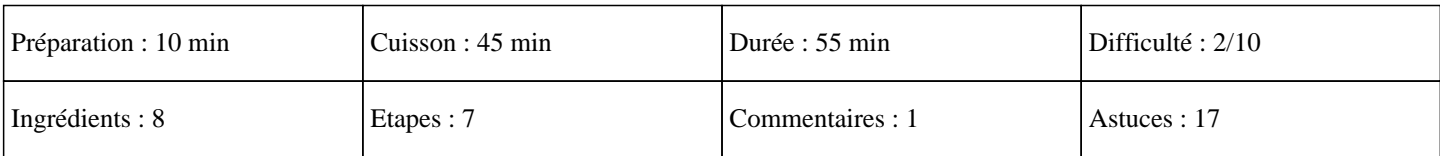

# **Ingrédients**

600G de viande de porc 70G de sucre en poudre 50G de beurre 40G de sauce soja 20G d'huile 1 oignon 1CàS de fond de volaille Quelques feuilles de basilic

## **Etapes**

#### $\hat{A}$ »

Eplucher l'oignon, le mettre dans le bol du thermomix et mixer 5 secondes sur la vitesse 5.

 $\hat{A}$ »

Ajouter le beurre et régler 10 minutes sur la vitesse mijotage en fonction sens inverse, sur 100°C.

 $\hat{A}$ »

Réserver dans un bol.

 $\hat{A}$ »

Couper le porc en morceaux de 3 cm, les mettre dans le bol du thermomix.

 $\hat{A}$ »

Ajouter l'huile et programmer 15 minutes sur la température varoma en vitesse mijotage, en fonction sens inverse.

 $\hat{A}$ »

Ajouter le sucre semoule, la sauce soja, le fond de volaille, les oignons et cuire 20 minutes sur 100°C en vitesse mijotage et en sens inverse.

#### »

5 minutes avant la sonnerie ajouter les feuilles de basilic.